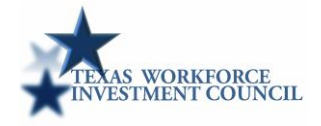

## **Instructions to Complete Key Activities to Courses Matrix Template**

**Institution:** Texas Star College **Program Award Title and Level:** Petrochemical Process Technology AAS

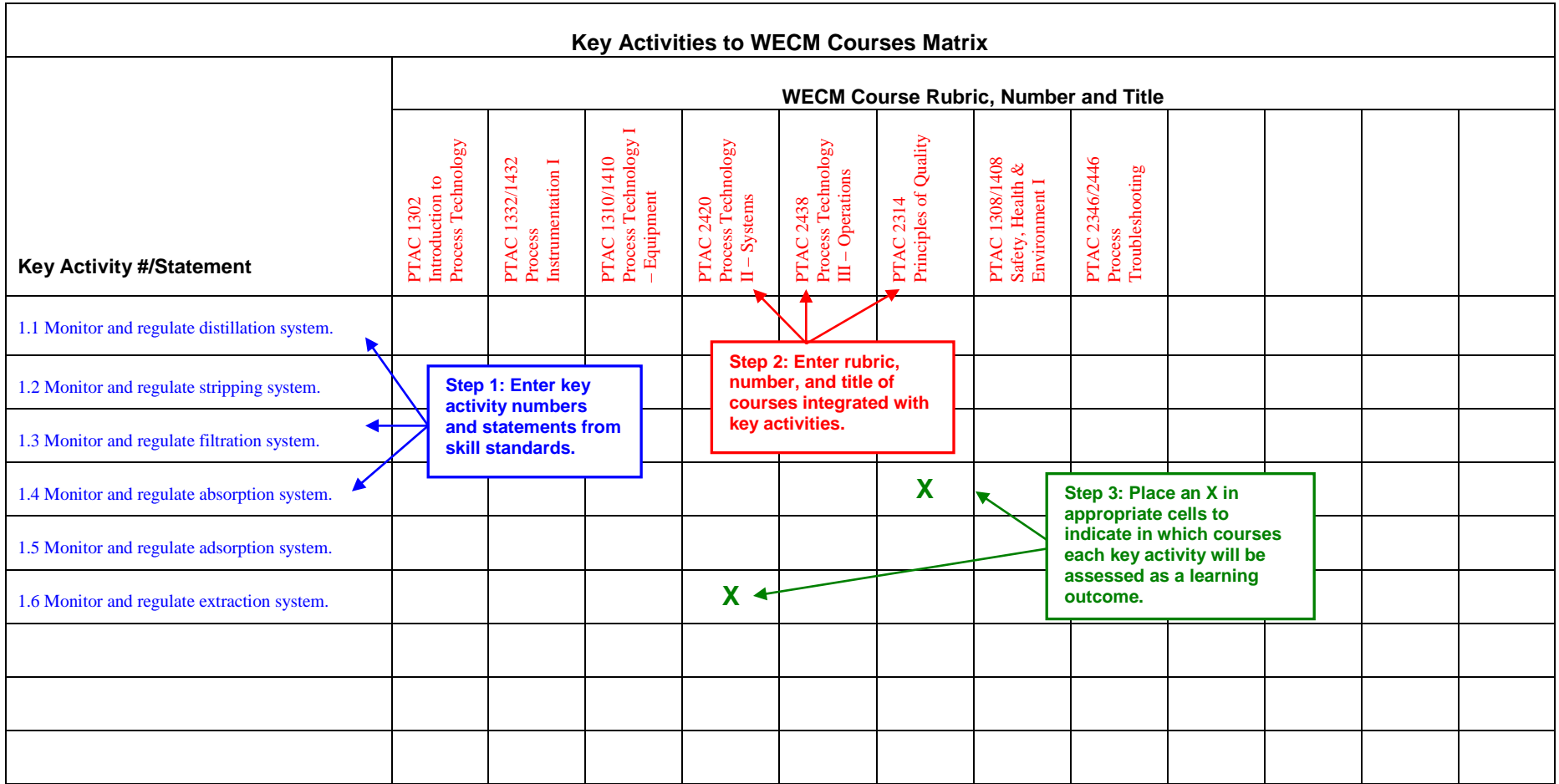

To receive program recognition for integrating skill standards into curriculum, colleges must complete a matrix or crosswalk that matches the key activities (or equivalent element) with the course or courses in which they will be taught and assessed as learning outcomes. The Texas Workforce Investment Council (TWIC) has developed a template for colleges to fulfill this requirement. The template may be downloaded from the Texas skill standards website (www.tssb.org/applications) and completed electronically. For questions or assistance using the template, contact TWIC staff at 512/936-8100.